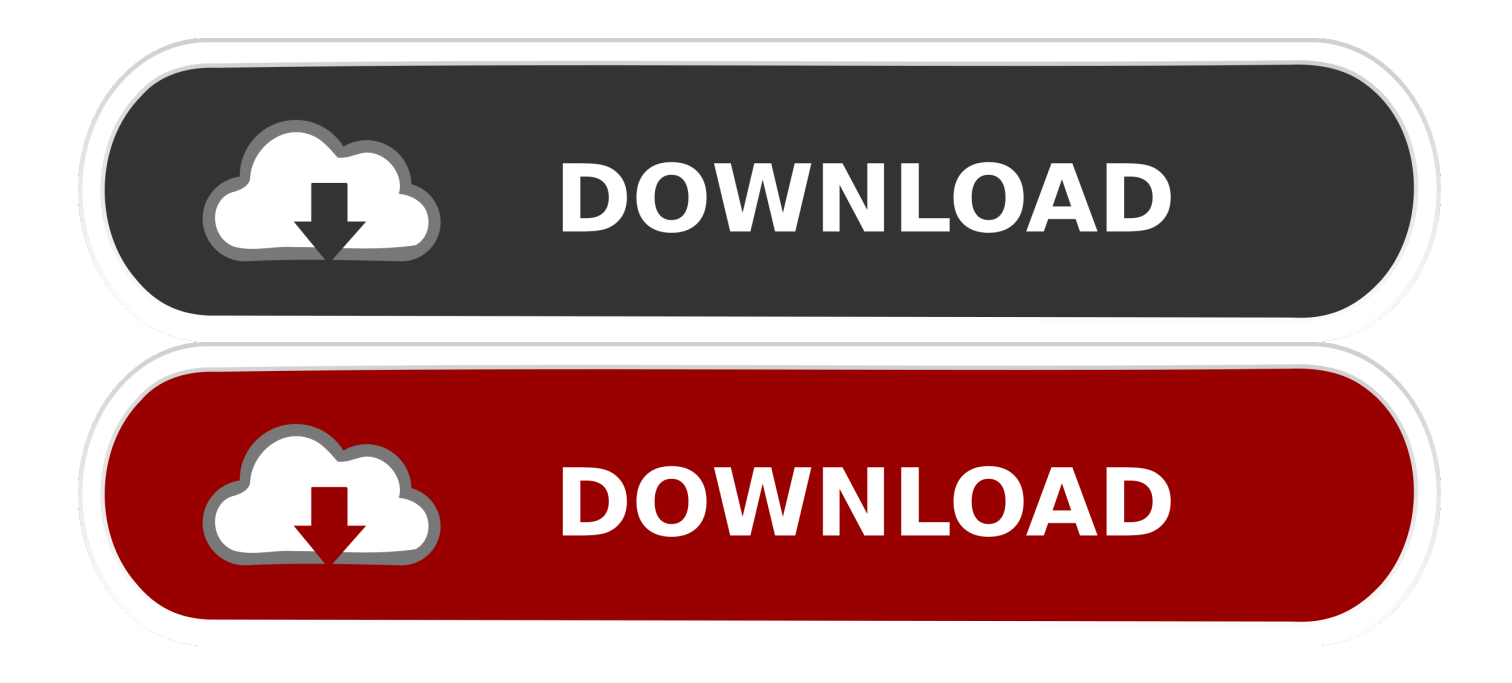

#### [How To Burn A Dmg On A Pc](https://geags.com/1tc9x4)

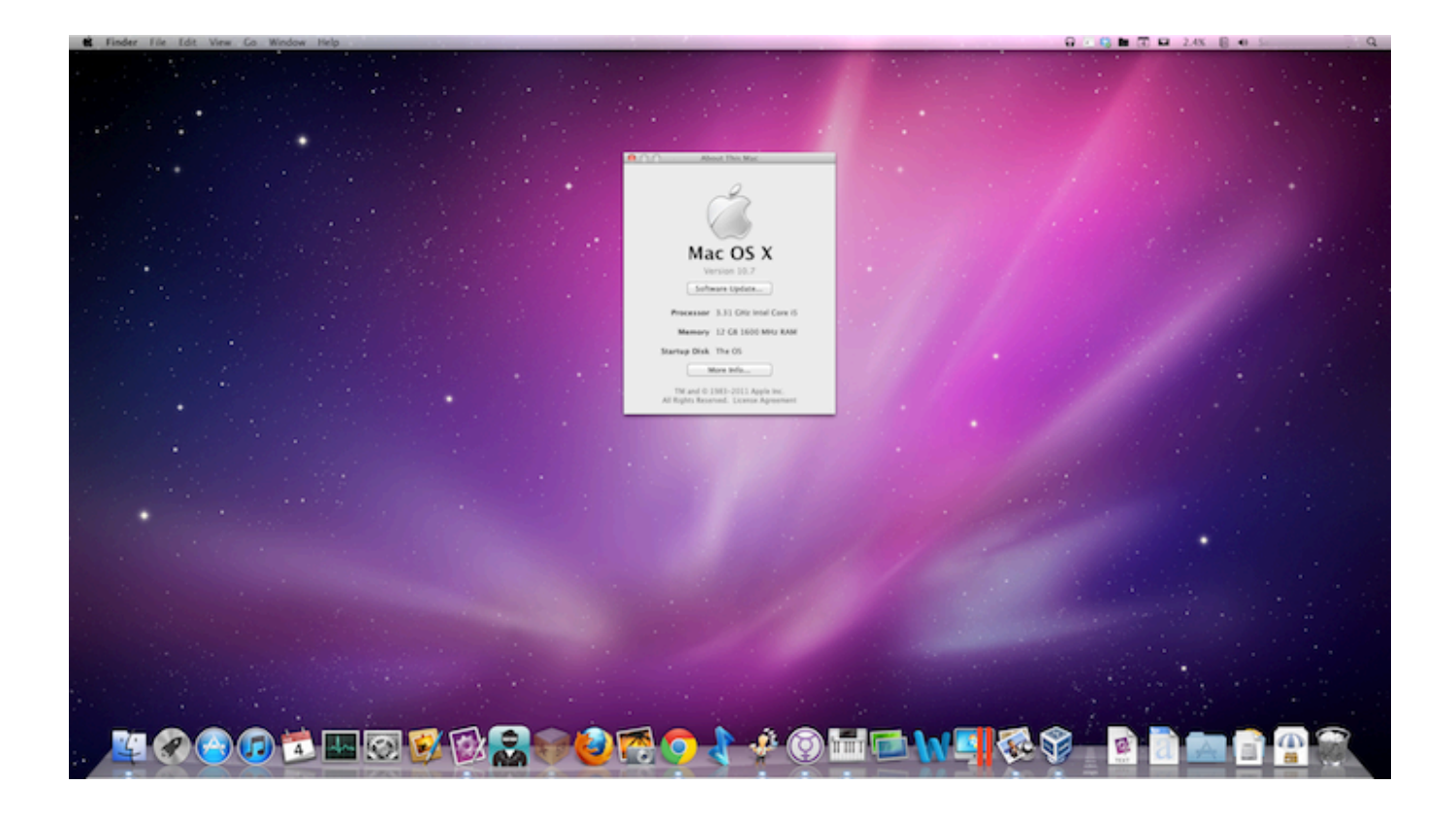

[How To Burn A Dmg On A Pc](https://geags.com/1tc9x4)

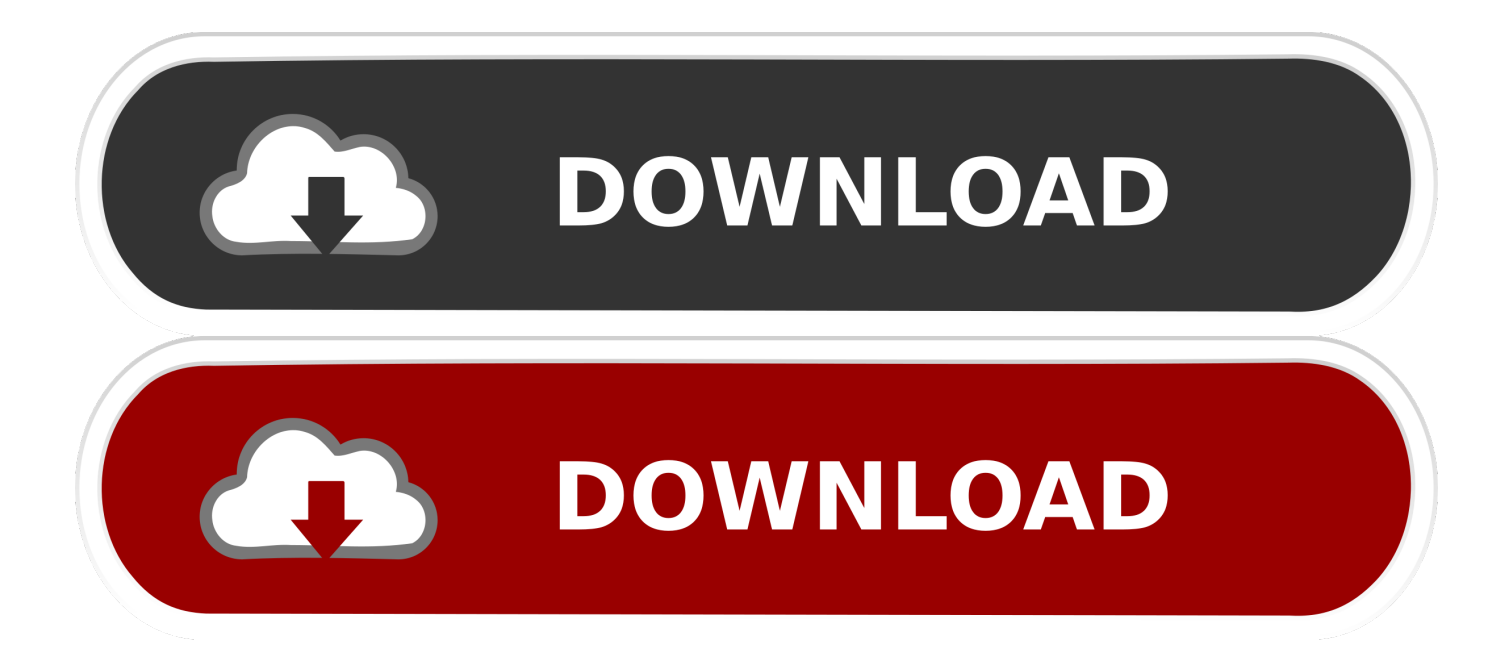

In this example, there's a space between Sample and User, so the quotes are needed.

- 1. burn
- 2. burn movie
- 3. burn definition

Step 2 Right-click on the folder where the software has been downloaded, and select 'Open command window here…' to launch Command Prompt.. dmg' 'C:UsersSample UserDocumentsConvertedRandom iso'Step 4 Please note that the double-quotes are required only if you have a space in your file path.. Essentially, a disk image is a snapshot of the content on a DVD, CD, BRD or even a hard drive.. The process to convert DMG to ISO is different based on which operating system you're using for the conversion.

### **burn**

burn, burn lyrics, burnt, burn movie, burn definition, burned, burn meaning, burn hamilton, burning, burnley, burn song [Manual](http://merknaresear.unblog.fr/2021/02/22/exclusive-manual-del-juicio-de-amparo-editorial-themis-pdf-gratis/) [Del Juicio De Amparo Editorial Themis Pdf Gratis](http://merknaresear.unblog.fr/2021/02/22/exclusive-manual-del-juicio-de-amparo-editorial-themis-pdf-gratis/)

At times, you may need to convert DMG to ISO so you can mount it as a virtual drive on a Windows machine to extract the contents, view them or burn them to create bootable media. [war plan pacific pc game](https://launchpad.net/~casichare/%2Bpoll/war-plan-pacific-pc-game)

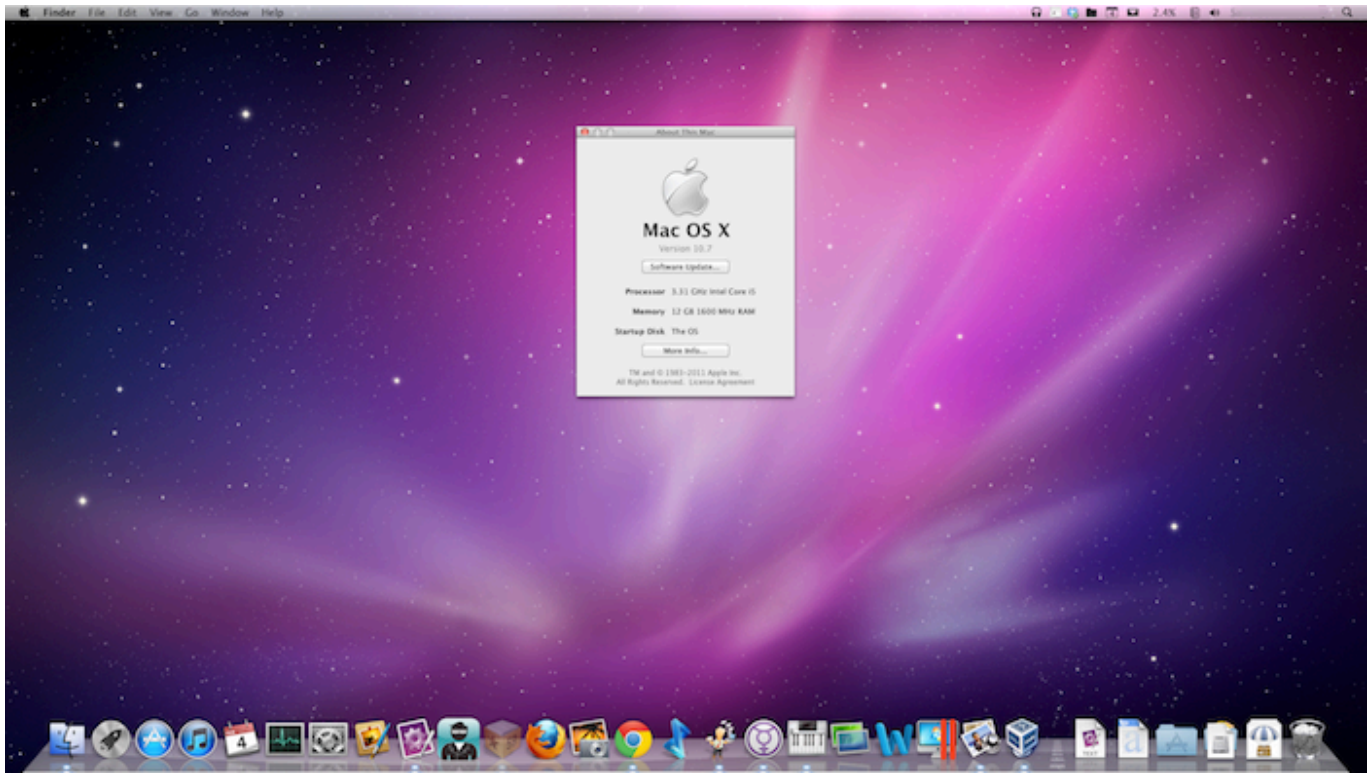

[Toast Titanium Free Download](https://welcome-to-the-beautiful-game-free-download-programs.simplecast.com/episodes/toast-titanium-free-download)

## **burn movie**

#### [Thompson M1a1 Serial Number Database](https://welcome-to-the-beautiful-game-free-download-programs.simplecast.com/episodes/thompson-m1a1-serial-number-database)

Specifically, DMG is what Apple uses for the macOS environment, while ISO is more widely used in Windows-based and

Linux environment. [Ce Fata Ai Download For Mac](https://welcome-to-the-beautiful-game-free-download-programs.simplecast.com/episodes/ce-fata-ai-download-for-mac)

# **burn definition**

[Usda Summer Food Service Program Forms](https://friendly-goldstine-6ddced.netlify.app/Usda-Summer-Food-Service-Program-Forms.html)

This article shows you how to convert DMG files to ISO files on Windows, Mac and Linux.. In the second case, the disk image will also need to contain boot information in order to boot from the media.. If you want to convert DMG to ISO, it's good to learn a little about disk image file types and what they're meant for.. It could be just a set of media files, but it can also contain software installation files.. Method 1: How to Convert DMG to ISO on Windows 10 (DMG2IMG)DMG2IMG is a software utility that converts DMG files into Apple's older IMG format as well as the universally used ISO format.. In a Mac, this would be done in Terminal, which you can access in Applications Utilities Terminal. b0d43de27c [Aaliyah One In A Million Download](http://discicomre.epizy.com/Aaliyah_One_In_A_Million_Download.pdf)

b0d43de27c

[Guitar Hero 3 Patch 1.31 Download](https://seesaawiki.jp/capjolacen/d/Guitar Hero 3 Patch 1.31 Download)